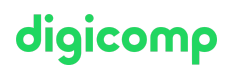

# **Erstellen und veröffentlichen von PDF-Formularen («PDFORM»)**

Mit Adobe Acrobat DC lassen sich bestehende PDF-Dokumente um Formularfelder und die entsprechende Logik ergänzen. Lernen Sie die unterschiedlichen Wege zur Erstellung solcher Formulare, deren Optimierung und Veröffentlichung kennen.

Dauer: 1 Tag Preis: 700.– zzgl. 8.1% MWST

## Inhalt

In diesem Kurs erhalten Sie einen guten Überblick über die unterschiedlichen Workflow-Szenarien zur Datengewinnung mittels Formulare:

- . Einführung
	- Warum PDF-Formulare?
	- Das Wichtigste zum Voraus: ein gutes Konzept!
	- Tipps zur Datei-Organisation
- . Formularerstellung im Überblick
	- Formulargestaltung (z.B. in Word oder InDesign)
	- Formular in ein PDF-Dokument konvertieren
	- Automatische Formularfeld-Erkennung
	- Felder optimieren
	- Feld-Aktivierreihenfolge
- . Formularfeld-Typen im Detail
	- Textfelder, Zahlenfelder, Datumsfelder
	- o Kontrollkästchen (Checkbox)
	- o Optionsfeldgruppen
	- Dropdown-Felder
- . Optionen, Werkzeuge und Erstellungshilfen
	- Feld-Optionen kennenlernen
	- Felder ausrichten, platzieren und verteilen
	- Schaltflächen zur Interaktion erstellen
- . Formulare mit Berechnungen erstellen
	- Einfache Berechnungen
		- o Komplexe Berechnungen
- . Der Formular-Workflow
	- Formulare erstellen
	- Daten sammeln
	- Daten importieren und exportieren
	- Daten in Tabellen zusammenführen
	- Formulare verteilen
	- Workflow-Überwachung mit dem Tracker
- . Vergleich Adobe Acrobat DC und Adobe LiveCycle Designer
	- Das richtige Tool für Ihr Projekt auswählen

## Key Learnings

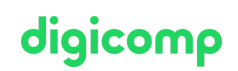

- Erstellen, optimieren und veröffentlichen von PDF-Formulare mit Adobe Acrobat DC
- Verwalten und warten von PDF-Formulare mit Adobe Acrobat DC
- Kennen und Verwenden der grundlegender Funktionsweise von PDF-Formularen in Bezug  $\bullet$ auf Daten-Sammlung, Daten-Verwaltung und Daten-Auswertung
- Kennen der Unterschiede zwischen Adobe Acrobat DC und Adobe LiveCycle Designer und entscheiden, welche Projekte Sie mit welchem Tool umsetzen

### Methodik & Didaktik

Informative, exemplarische und praxisorientierte Unterrichtssequenz

#### Zielpublikum

Dieser Kurs richtet sich an alle, die ihre Kompetenz im Acrobat DC aufbauen wollen. Sowohl (Quer-)Einsteiger/innen, Office-Anwender/innen, Sachbearbeiter/innen, Mitarbeitende aus dem administrativen und technischen Bereich als auch Verantwortliche für Online-Content sind hier am richtigen Ort.

### Zusatzinfo

#### Bitte beachten Sie

Adobe Acrobat DC eignet sich für die Erstellung von einfachen, statischen PDF-Formularen, die in einem anderen Programm (wie z.B. Microsoft Word) gestaltet werden.

#### Info zur Raumausstattung

Unsere Kurse finden auf Windows- oder Apple-Geräten statt. Auf Wunsch stellen wir Ihnen in Zürich, Bern und Basel gerne einen Apple Computer zur Verfügung. Bitte teilen Sie uns dies im Voraus per E-Mail an [info@digicomp.ch](mailto:info@digicomp.ch) mit. Sie können auch Ihren eigenen Laptop mitnehmen.

Bei virtueller Teilnahme empfehlen wir die Verwendung eines zusätzlichen Monitors (nicht nur eines Laptops), damit Sie dem Unterricht vollständig folgen und mitarbeiten können.

#### Adobe CC Software

Die Adobe Creative Cloud Software wird Ihnen in den Kursräumen während des Kurses uneingeschränkt zur Verfügung gestellt. Eine Nutzung der Software über die Digicomp Lizenzen ist während des Kurses von zu Hause aus jedoch nicht möglich.

## Haben Sie Fragen oder möchten Sie einen Firmenkurs buchen?

Wir beraten Sie gerne unter 044 447 21 21 oder info@digicomp.ch. Detaillierte Infos zu den Terminen finden Sie unter www.digicomp.ch/weiterbildung[media-communication/publishing/adobe/kurs-erstellen-und](https://www.digicomp.ch/weiterbildung-media-communication/publishing/adobe/kurs-erstellen-und-veroeffentlichen-von-pdf-formularen)veroeffentlichen-von-pdf-formularen